**Информатика** 

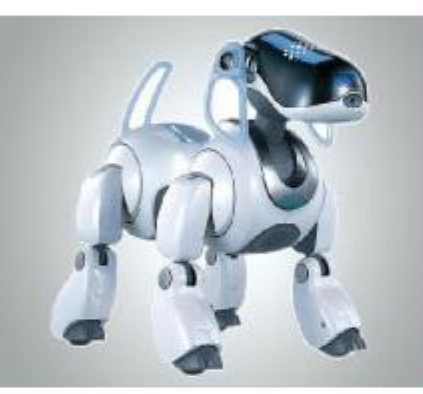

### **ПРЯМОЕ И СТИЛЕВОЕ ФОРМАТИРОВАНИЕ ТЕКСТА ОБРАБОТКА ТЕКСТОВОЙ ИНФОРМАЦИИ**

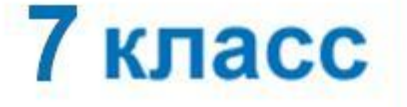

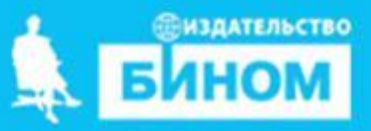

- **• Форматирование текста** процесс изменения его внешнего вида в соответствии с требованиями или желанием автора.
- **• Редактирование текста** процесс изменения его структуры, формы, содержания.

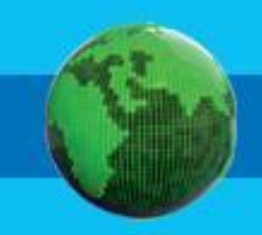

#### Редактирование текста

При редактировании (правке) текста его просматривают, чтобы убедиться, что всё правильно, исправляют обнаруженные ошибки и вносят необходимые изменения

Редактирование текста — процесс изменения его структуры, формы, содержания

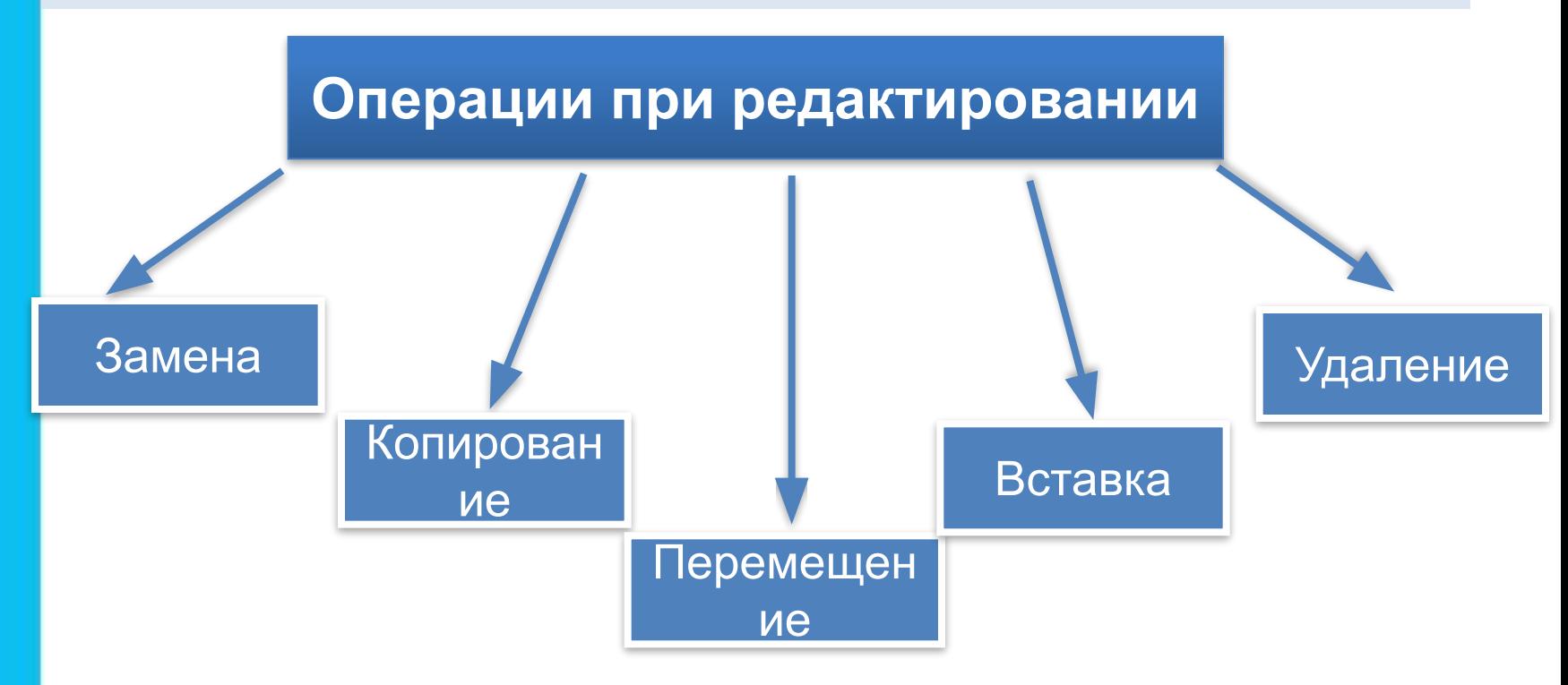

#### **Форматирование текста**

**Форматирование текста** - процесс его оформления. Основная цель форматирования - сделать восприятие готового документа простым и приятным для читателя.

#### **Способы форматирования**

**Прямое форматирование** применяется для небольших документов (сначала набирается текст, после производится его форматирование)

**Стилевое форматирование**  используют при работе с большими текстами (в этом случае сначала задаются параметры документа, а затем набирается сам текст)

#### Форматирование символов

Символ - минимальная графическая единица текста.

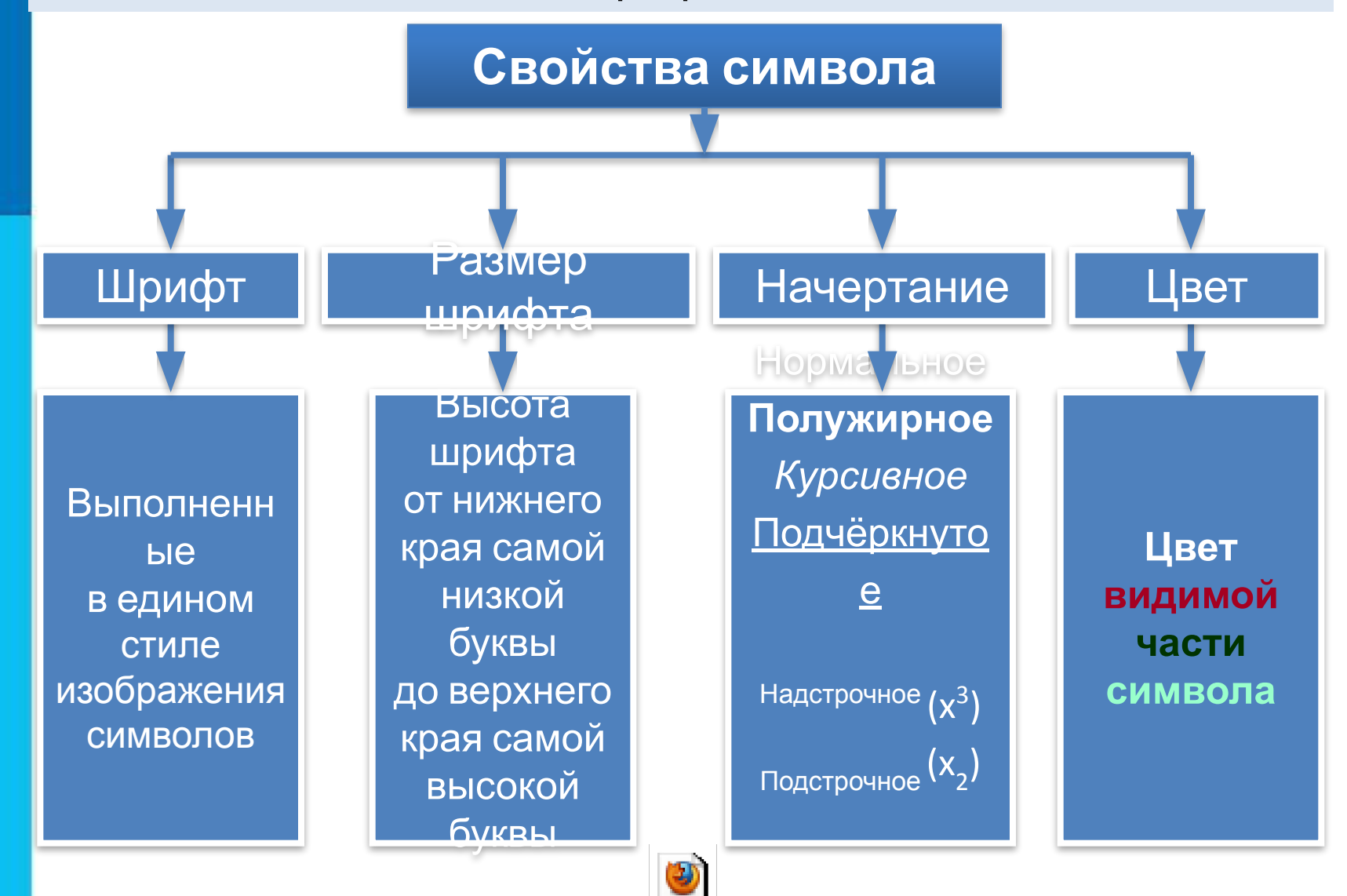

Øðèôòû MS WORD.swf

## **Форматирование абзацев**

**Абзац** - это часть документа между двумя соседними непечатаемыми управляющими символами конца абзаца. Процесс ввода абзаца заканчивается нажатием клавиши **Enter**.

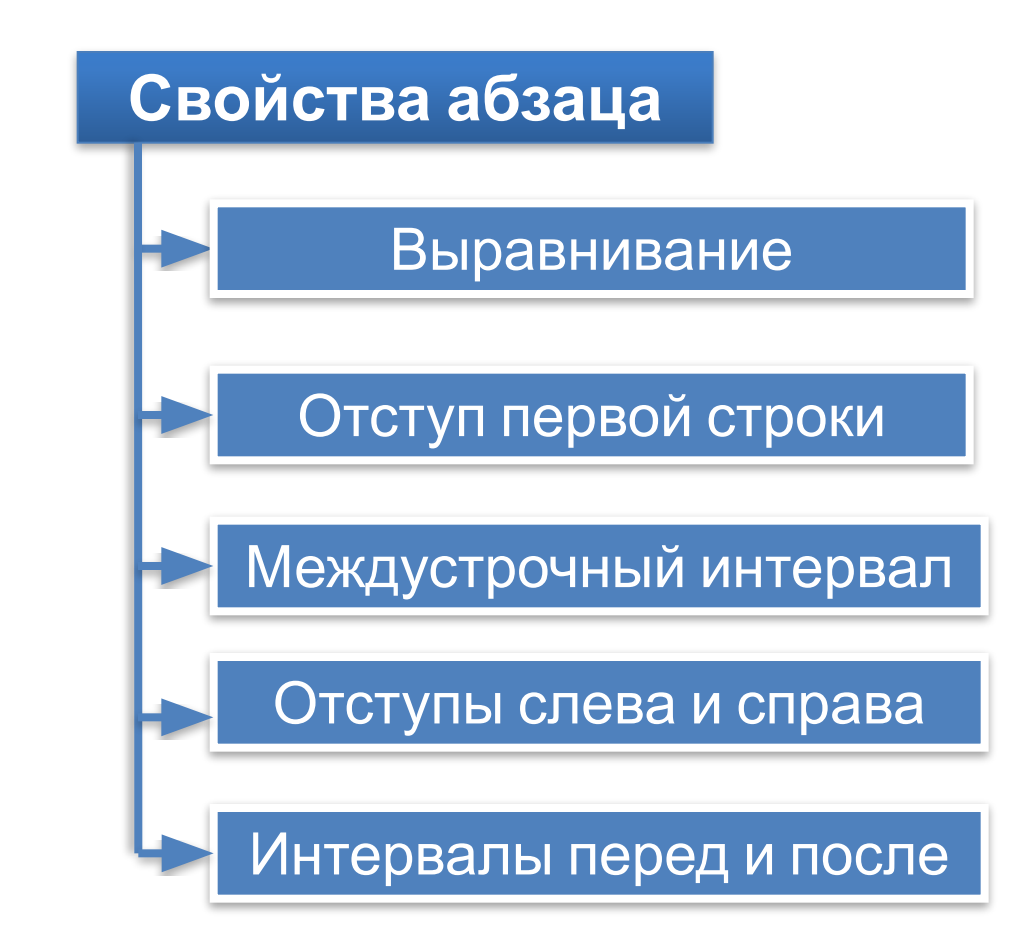

#### **Форматирование страниц документов**

При оформлении текстового документа, предназначенного для печати, особое внимание следует уделить его расположению на листах бумаги.

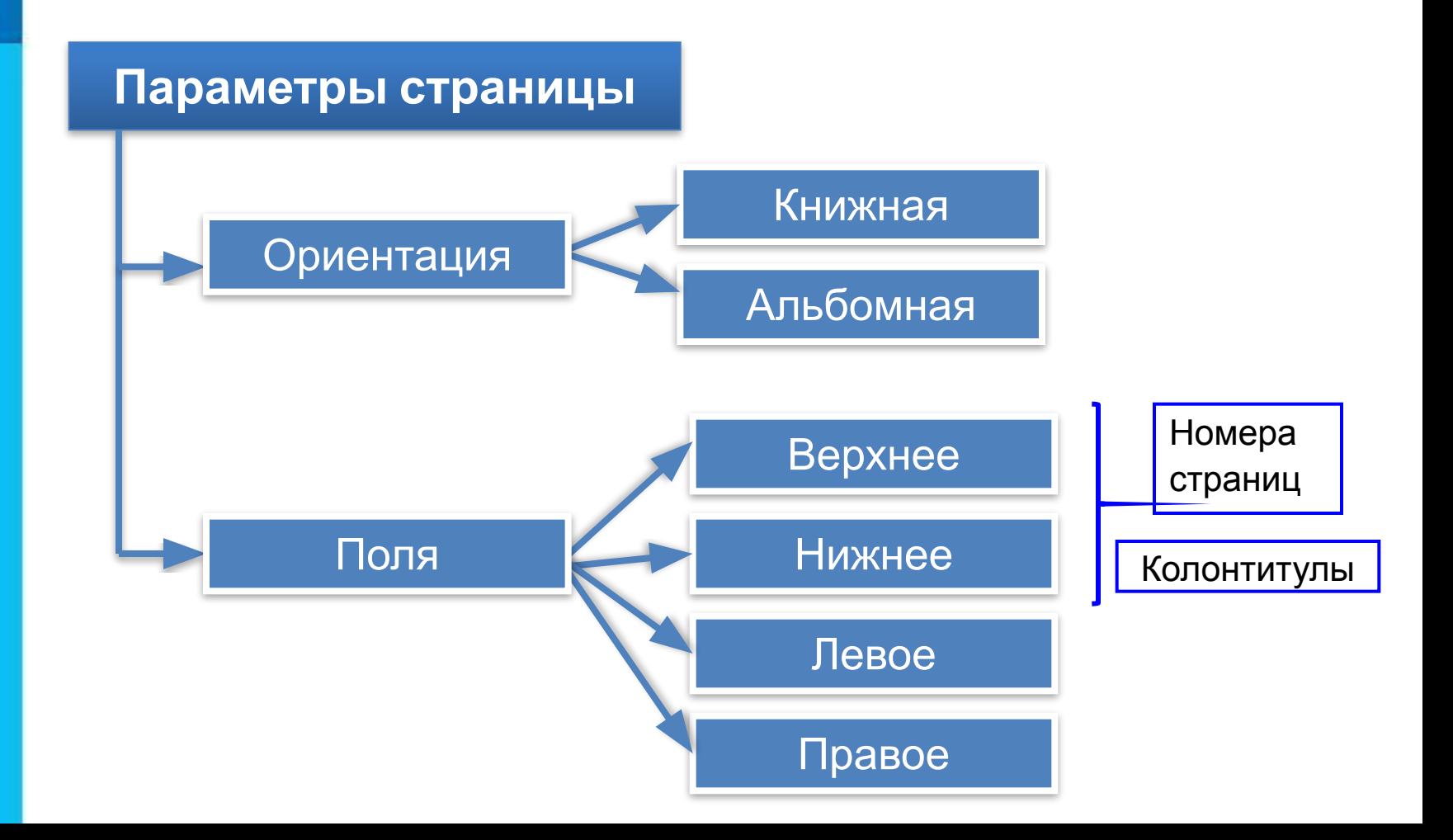

# Откройте учебники на стр. 189 Выполните задания 4.10, 4.11, 4.12, 4.13 **Практическая работа**